**Virtual Stopwatch Crack Download For PC**

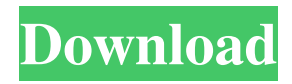

### **Virtual Stopwatch With Product Key Free Download**

Virtual Stopwatch Crack Mac is a time tracking program that can function as a stopwatch, a timer, or a clock. Time events with up to 1/1000th of a second accuracy for up to 24000 days. Countdown to a specific date and time. The graphic time readout is completely configurable and can be shown as an analog or digital display. You can create alarms that beep, play a WAV file, run a program, and display a message. The graphic time readout is completely configurable and can be shown as an analog or digital display. With 6 separate profiles for daily, monthly, weekly, daily specific day, week, and year view times you can select what time and date you would like to log. You can also log stopwatch times and time events to separate projects. Project information can be updated, exported, and printed in reports. Virtual Stopwatch have a large selection of configuration options. You can control all of the preferences in the Options/Preferences dialog. The program can be run as an icon or a tray application. The manual and help files are available online, or you can view them by pressing F1 at the startup window. Cyberhack.biz - Digital Journalist, Internet Marketing and Social Networking Expert, Vlogger, Blogger, Hacker and Public Speaker. Over the last decade I have developed a suite of networking and Internet marketing services that help individuals improve their businesses, gain exposure online, create passive income and change their lives. Customer Reviews: 18-May-2014 - Great Software.... that works! I have tried multiple stopwatch and timer applications in the last 10 years or so. But this one works so well that I just had to recommend it. It's so simple and effective. 19-May-2014 - Best so far! I was expecting a lot and this one is really very good! I recommend it for a stopwatch and timer and for a clock too! 27-May-2014 - The clock itself works well. The timer is intuitive. But I got the stopwatch to work. I've heard of a few issues with this version. And I hope they are solved in an update. Otherwise, I recommend this software. 28-May-2014 - Works great! One feature that this program doesn't have is a countdown timer. That's a shame since that would be useful. But the stopwatch and timer work great. Customer Reviews:

# **Virtual Stopwatch Crack [Updated-2022]**

Key features: Stopwatch, timer, and clock Use the stopwatch to measure periods of time, or set a recurring timer Start and stop timers and stopwatch, view timer statistics Timer length, running time, and count-up time Timer and stopwatch can be configured for one second, one hour, and one day Log time events to the system in seconds, hours, and days with up to 1/1000 of a second accuracy for 24000 days Edit, export, and print time events in reports Create and view alarms Alarm beeps, plays a WAV file, runs a program, and displays a message Add alarms to the system Alarm length, running time, and count-up time Alarm settings can be configured for one second, one hour, and one day Log alarm events to the system in seconds, hours, and days with up to 1/1000 of a second accuracy for 24000 days Use multiple accounts to log and view time on separate projects Basic: The Basic version has the basic stopwatch, timer, and clock features. Extended: The Extended version adds the ability to log and view alarm times, Add alarms to the system Log alarm events to the system Alarm length, running time, and count-up time Alarm settings can be configured for one second, one hour, and one day Extended: The Extended version adds the ability to log and view alarm times, Add alarms to the system Log alarm events to the system Alarm length, running time, and count-up time Alarm settings can be configured for one second, one hour, and one day Log alarm events to the system in seconds, hours, and days with up to 1/1000 of a second accuracy for 24000 days 24. Virtual Outpost is a full featured secure VPN and proxy server solution. The program is a client-server type application that allows you to make a secure VPN connection to an Internet Service Provider and browse the Internet anonymously. The program also allows the user to share their network connection for others to use. It can be used to create secure and secure links for remote users, bypass firewalls, and access private networks. The connection is also protected by encryption to assure that only authorized users can access the Internet via the VPN connection. You can also have multiple secure VPN connections simultaneously. The program has the ability to integrate with other applications to access FTP, SMTP 77a5ca646e

### **Virtual Stopwatch License Code & Keygen**

Virtual Stopwatch runs completely from a file. If you are unsure of its proper location on your computer, see your system BIOS or software setup programs. In Windows 98, 2000, XP, Me and Windows Vista the directory is in the Start menu and can be easily found. In Windows 95, 3.x, and NT the directory is in the Control Panel and can be found easily through the Start menu or Control Panel. Start your stopwatch by clicking on the virtual start button to the left of the timer graphic, or select the Start menu item and then the stopwatch item to begin. The clock is set to current time automatically and can be reset by clicking the Stop and Clear button at the top left of the interface. Alarms can be enabled and set. You can save your current settings as a template for future use. Enter time on the minute (1,2,3,...) or hour (00,30,45,...) display and set the decimal places or number of decimal places (1,2,3,4,6,9,...). Time can be in any format including seconds, minutes, hours, and days. Select the date from the dropdown list. The current date can be selected manually or based on a time range or a specific date. The date and time can be set to the current date and time by using the tick buttons or by selecting them from a list of set dates and times. There is a full featured event log. The date and time of an event can be set. Additional event fields can be added to the log. To view the log entry, the Log button will be activated. The Log view is fully configurable including setting colors and the display format. You can add a time record to the log by selecting the event form. The time record can be set to a specific date and time or based on a time range. Alarms are a very powerful feature of Virtual Stopwatch. You can set alarms for specific time events. For example, you can set an alarm for specific day and/or time of day and then log the time spent on certain projects. Alarm events can be set for beeps, playing a WAV file, running a program, and displaying a message. You can enable as many alarms as you want. The alarm beeps by default but this can be disabled. You can activate and deactivate the alarm from the Alarm menu. The alarms can be set to react to the events in the time log. Alarm

#### **What's New In Virtual Stopwatch?**

Virtual Stopwatch is an application that is designed to help you track the time spent on various projects. Virtual Stopwatch is able to save time data to a file or an SQL server database. This data can be exported as a CSV file, printed, or emailed to others. Versions: Virtual Stopwatch can be downloaded and installed in Microsoft Windows 2000, Windows XP, and Windows 7. Virtual Stopwatch requires Microsoft.Net Framework 2.0 to be installed for Windows Vista and Windows 8 operating systems. About: Virtual Stopwatch is an application that is designed to help you track the time spent on various projects. Virtual Stopwatch is able to save time data to a file or an SQL server database. This data can be exported as a CSV file, printed, or emailed to others. Screenshots: Sample Output: Windows 8 Requirements: .NET Framework 2.0 is not supported on Windows 8. OS Requirements: Windows 2000 SP4 or later Windows XP SP3 or later Windows 7 SP1 or later Windows Vista SP1 or later Program Requirements: Microsoft.Net Framework 2.0 or higher DirectX 8.0 or higher How To Install Virtual Stopwatch: Download and Install: Download and run the setup package of Virtual Stopwatch. Click "Next" and follow the instructions. Click "Install". Close the setup program and run Virtual Stopwatch. Use it: The most common use of Virtual Stopwatch is to track time spent on a project. You can use Virtual Stopwatch to record time from multiple sources: A stopwatch can be enabled and used as a timer. A timer can be used to record time intervals up to an hour. Timers can be disabled and used as a stopwatch. Timers can be re-enabled at a later time and used as a stopwatch. You can configure a timer to beep, play a WAV file, run a program, or display a message. To record time on a project, follow these steps: Click the Start button and select Virtual Stopwatch. In the left panel, select Start a timer. In the right panel, select a project or projects to record. Click on the Start button. In the right panel, select Stop. You can then click on Stop again to re-start a time event. Click on the Stop button. To delete time events, use the Delete button on the Stop menu or use the menu item Remove. To edit time events, use the Up and Down buttons on the Stop menu or use the menu item Change. Press Ctrl + D to re-display the timer, or click the Stop button to stop

## **System Requirements For Virtual Stopwatch:**

Minimum: OS: Windows 7 Processor: Intel Core i5, 3.0GHz or better Memory: 8 GB RAM Graphics: Nvidia GeForce 8800GT or better DirectX: Version 9.0c Network: Broadband Internet connection Storage: 25 GB available space Additional Notes: You will need to install the most recent version of the DirectX 10 runtime, either through Windows Update or the DirectX downloads page. Recommended:

Related links:

[https://afternoon-earth-87479.herokuapp.com/Clear\\_My\\_History.pdf](https://afternoon-earth-87479.herokuapp.com/Clear_My_History.pdf)

<https://gretchenscannon.com/2022/06/06/packet-sender-portable-crack-pc-windows/>

[https://peaceful-woodland-81921.herokuapp.com/Tower\\_Bridge\\_London\\_Night\\_View\\_Windows\\_7\\_Theme.pdf](https://peaceful-woodland-81921.herokuapp.com/Tower_Bridge_London_Night_View_Windows_7_Theme.pdf)

https://unmown.com/upload/files/2022/06/Zf3AIYZEEmL5O3eabhOH\_06\_cbe3b5bf38badbf8760ee21a25fd48ab\_file.pdf <https://thevirtualartinstructor.com/wp-content/uploads/2022/06/nevahapp.pdf>

<https://glacial-brushlands-86621.herokuapp.com/jaygiz.pdf>

<https://amosfitnessandfood.com/mypc-product-key-full-free/>

[http://zyynor.com/upload/files/2022/06/ZYFa7DNhXv5qUNYs3ZFH\\_06\\_cbe3b5bf38badbf8760ee21a25fd48ab\\_file.pdf](http://zyynor.com/upload/files/2022/06/ZYFa7DNhXv5qUNYs3ZFH_06_cbe3b5bf38badbf8760ee21a25fd48ab_file.pdf) [https://www.americanchillpodcast.com/upload/files/2022/06/Jlaro7I6WozgNLW1Dw9t\\_06\\_cbe3b5bf38badbf8760ee21a25fd4](https://www.americanchillpodcast.com/upload/files/2022/06/Jlaro7I6WozgNLW1Dw9t_06_cbe3b5bf38badbf8760ee21a25fd48ab_file.pdf) [8ab\\_file.pdf](https://www.americanchillpodcast.com/upload/files/2022/06/Jlaro7I6WozgNLW1Dw9t_06_cbe3b5bf38badbf8760ee21a25fd48ab_file.pdf)

https://cromaz.com.br/upload/files/2022/06/u5LSg7Mki5Jcl5UONdsE\_06\_cbe3b5bf38badbf8760ee21a25fd48ab\_file.pdf